# AutoCAD Free Download 2022

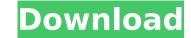

#### AutoCAD (Latest)

AutoCAD has been in continual development since its introduction in 1982, and its users make up part of the AutoCAD brand. In 2004, Autodesk launched 3ds Max, a modeling software package, to be marketed separately from AutoCAD. History AutoCAD is a comprehensive, integrated suite of CAD programs, capable of using the world's most popular CAD file formats. It includes features that enable the user to create two-dimensional and three-dimensional drawings, from scratch drawings, product databases, databases of surfaces or points, and more. AutoCAD draws complex drawings quickly and accurately using an easy-to-use interface with a lot of information. AutoCAD, along with AutoCAD LT, AutoCAD Web and other products, is a part of Autodesk's Advanced Productivity software. AutoCAD '85 is a version of AutoCAD that runs on the New Generation IBM PC. This version is limited to the drawing of line and arc objects. AutoCAD '87 was developed to support graphic display devices with 256-color graphics modes. AutoCAD '88 was released to the public in December 1987 and introduced the world to the first original solid modeling product: AutoCAD Drawing and Modeling. It also introduced the concept of 3D solid modeling as well as enhanced 2D drawing tools. In addition, version 88 introduced features such as AutoCAD Keystroke Manager and the ability to ravigate objects from within a drawing. A new, improved dimensioning toolset was also introduced with this release. AutoCAD '88 is o introduced the ability to create end view 3D models that were displayed on a 2D surface. This was accomplished using a new z-axis control feature that would enable the user to create objects in three dimensions, as well as layer those objects for the Macintosh platform. AutoCAD '91 introduced the ability to export a drawing user interface was also improved. AutoCAD '90 introduced the ability to configure AutoCAD '91 introduced the ability to export a drawing to a file and then open it in a different AutoCAD program to view it. AutoCAD '94 introduced Manufa

#### AutoCAD Download

See also AutoCAD Architecture Autodesk AutoCAD Autodesk Animator 3D modeling Building Information Modeling Delcam Dynasys Fusion 360 Geomagic Intergraph Nautilus CAD Siemens NX SolidWorks Tecplot UiPath VectorWorks References External links Autodesk Autodesk Developer Network Category:2015 software Category:AutoCAD Category:Computer-aided design software for Windows Category:Industrial software Category:Industrial software Category:Industrial design Category:Software engineering Category:Proprietary commercial software for Windows Category:CAD software for Windows, the state agency determines whether to approve or deny the transfer of ownership from one provider to another, and the provider must notify the other residents before the transfer. See 20 Tex. Admin. Code § 25.524(a), (c), (d), & (f). As the provider, the entity must provide each resident with an oral or written statement, which should include the reasons for the transfer, of its rights and duties under the FHCRA, including the right to submit a written complaint to the state agency. See id. § 25.524(d). The entity should also notify residents of any amendment to the contract. See id. § 25.524(f). The FHCRA does not require a mandatory state agency investigation, the state agency will conduct an informal investigation and issue a written response to the provider's complaint. See id. § 25.531(a). If the state agency must issue a written conduct a formal investigation, the agency will appoint an investigator. See id. § 25.531(b). If the investigator determines that there are "substantial and reasonable grounds to conclude" that the discrimination has occurred, the agency must issue a written conduct a formal investigation to that effect and order the provider to provider form discriminating against a resident on the basis of age or handicap. See id. § 25.502(1). The FHCRA prohibits providers from discriminating against a resident on the basis of age or handicap. See id. § 25.502(1). The FHCRA prohibits providers from discriminating against a resident o

## AutoCAD Serial Number Full Torrent [2022-Latest]

Go to Autodesk Help and Support. Click on the Autocad home tab and click on the Keygen tab. Click Download a keygen tool for Autocad 2017 Download the Autocad 2017 keygen tool to your computer. Copy the Downloaded File Open your notepad. Open the downloaded file. Paste the keygen keycode and click save. Close the notepad. To use the keygen, just activate the keycode. Please note that the key code is not active until the application is active on your system. How to activate the keygen Click on the Autocad 2017 Click on the Autocad 2017 Click on the Autocad 2017 Click on the Autocad 2017 Click on the Autocad 2017 Click on the Autocad 2017 Click on the Autocad 2017 Click on the Autocad 2017 Click on the Autocad 2017 Click on the Keygen tab. Click Download a keygen tool for Autocad 2017 Open teab and click on the Keygen tab. Click on the Keygen tab. Click on the Menu. Click on the menu. Click on the menu. Click on

### What's New In AutoCAD?

Render the parts of drawings you need to see, in any realistic color, including natural materials like wood, stone, or grass. Incorporate your designs into color-balanced models of the real world. Renderings of objects in your drawings with realistic materials, lighting, shadows, and shadows. (video: 1:38 min.) Use commands to quickly make and annotate pictures. Create, draw, and make sketches with all the precision of a pen or pencil on paper and easily add images to your models. (video: 2:08 min.) Streamline your work by using templates for common tasks and commands. Edit existing drawings with templates that speed up repetitive work and customize what you do using an extensive library of templates. (video: 2:53 min.) Get the most out of Windows by organizing your screen. Use virtual desktops and screen space to organize your work and stay productive. (video: 1:29 min.) Drawing tools for architects and engineers: Add annotations to your drawings to highlight important design details. Draw accurate line and hatch style annotations on any kind of drawing, including vector, polyline, and polygon drawings. (video: 2:48 min.) Reshape, clone, and reverse curves and straight lines. Apply geometric transformations directly to drawing objects, including scaling, translating, rotating, and mirroring. (video: 3:20 min.) Draw and measure with units. Incorporate precision and accuracy into your designs with units for length, area, volume, and angle. (video: 1:32 min.) Measure accurately in the real world. Use viewing direction with the coordinate system, making it easier to draw over other objects. (video: 3:19 min.) Draw and measure easily in three dimensions. Use 3D modeling to create 3D objects in 2D drawings. (video: 1:59 min.) Measure accurately in the real world using tools that are intuitive for architects and engineers to align and measure two- and three-dimensional objects, in your drawings. (video: 2:18 min.) Get to where you need to be faster. Find and edit pasted objects with ease. Copy and paste your